**IEEE STANDARDS ASSOCIATION** 

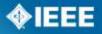

## **Central Desktop Online Collaboration Tool**

NPEC SC2 2015 Spring Meeting April 17, 2015 Malia Zaman

## **Background to E-Tools**

- The IEEE-SA looked to identify, develop, integrate, and make available a set of best-in-class electronic tools that will aid Working Groups in their document development efforts
- SA Also Provides:
  - myProject: Governance workflow PAR, Roles of Officers, Sponsor Balloting, RevCom submission
  - Mentor: document repository linked to myProject (roles)
  - **Grouper**: Web server, for web site development
  - IMAT Attendance Tool tracks attendance at meetings linked to myProject

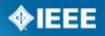

#### **IEEE STANDARDS ASSOCIATION**

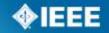

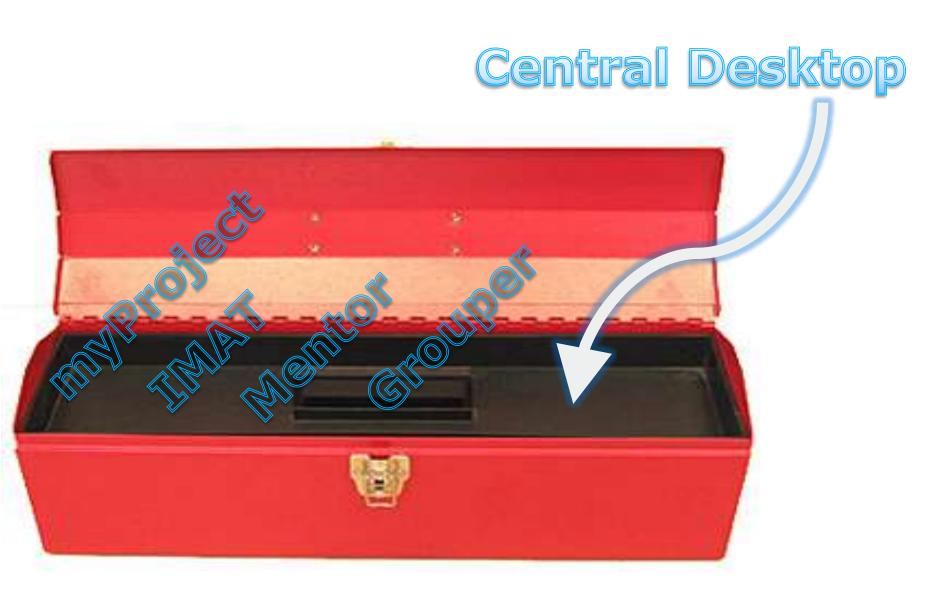

## **Introducing Central Desktop!**

- The SA is making available Central Desktop to working groups!
- A robust, cohesive and feature rich collaboration application
- Central Desktop has won a few awards in this area <u>http://www.centraldesktop.com/about-press</u>, they have an excellent reputation in collaboration and social networking.
- Excellent team of support specialists, training documentation, user forums, and "ideasphere" (<u>https://ideasphere.uservoice.com/forums/118481-ideasphere</u>) which allows users to submit and vote on enhancement ideas.
- Also provides features that are not available in our current tools:
  - Browser, Outlook plug in
  - Document editing and sharing
  - Minor Google App. integration

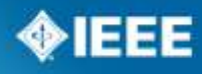

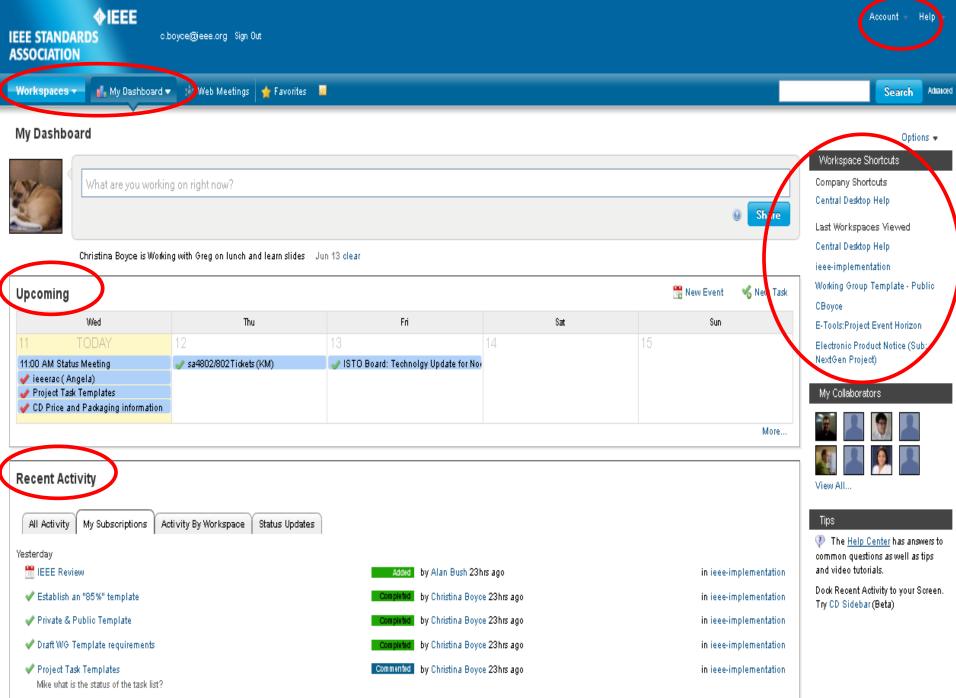

#### Home Page

### Quick view, customizable, real time updates

| EEE STANDAR                |                    |                                                      | ee.org Sign Out             |                                                     |                                                                              |                                                             | Account - Halp -                                                                                                    |
|----------------------------|--------------------|------------------------------------------------------|-----------------------------|-----------------------------------------------------|------------------------------------------------------------------------------|-------------------------------------------------------------|----------------------------------------------------------------------------------------------------|
| Workspaces +               | 📫 My Da            | stiboard 👻 🚖 W                                       | eb Meetoor   🛓              |                                                     |                                                                              |                                                             | Search Atanon                                                                                                    |
| Vorking Group              | Home               | Wiki Files & Di                                      | scussions Proj              | ect Manageme                                        | nt 💌 🗌 Calenda                                                               | r Forum Settings                                            | People Properties + Add Tub                                                                                                    |
| Working Gro                | oup 1 Hom          | e                                                    |                             |                                                     |                                                                              |                                                             | S Cutomize   Version 10   Opbons •                                                                                                    |
| July 2012                  |                    |                                                      |                             |                                                     |                                                                              |                                                             | Recent Discussions                                                                                                    |
| FH<br>6 TODAY              | Sat 7              | Sun<br>8                                             | Mon<br>9<br>8:00 AM Meetine | <b>Tue</b><br>10                                    | Wed                                                                          | <b>Thu</b><br>12                                            | To be or not to be, that is the question. Feb 13<br>Whether is nobler in the mind to suffer the slings and arrows of outrageous systems or to take arms against your working group<br>Addam Comments Comments |
| Recent Activ               | vity               |                                                      |                             |                                                     |                                                                              | In the Armon of                                             | Vote VS Feb 2 Do you approve of this document; Please make comments here Onegory © 1 comment Manchini                                                                                                    |
| ✓ Email 3004               |                    |                                                      | Regenee                     | by Christina Br<br>by Lisa Peny J<br>by Lisa Peny J | lul 2                                                                        | in Woking Group 1<br>in Woking Group 1<br>in Woking Group 1 | Working Group 1 People                                                                                                    |
| ✓ Respond to ✓ Submit to R |                    | nentz                                                |                             | by Michael Kip                                      | Contraction of the second                                                    | in Waking Group 1                                           | More same same same same same same same sam                                                                                                    |
| Comment Resolution         |                    | by Michael Kipness Jul 2<br>by Michael Kipness Jul 2 |                             | in Woking Group 1<br>In Woking Group 1              | Task List: Comment Tracking 00 to Task List There are no tasks in this list. |                                                             |                                                                                                    |
| ✓ Terminute/F ✓ Extend/Mod | Sity Ballot Invit. | ation                                                | A00+0                       | by Michael Kip                                      | pnem Jul 2                                                                   | in Woking Group 1                                           |                                                                                                    |
| Respond to<br>Submitted F  |                    | nents/Ouestions on                                   | 4004                        | by Michael Hig                                      | phess Jul 2                                                                  | in Woking Group 1                                           |                                                                                                    |

#### **IEEE STANDARDS ASSOCIATION**

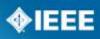

#### **Files & Discussions**

Upload (drag and drop), Download, WebDAV, Revise, Tag, Organize w/Folders, Lock for editing, Track versions, Password protect files, Comment, Status, Audit Log, Search, Automated workflow

| EE 802.99 Home W                      | Files & Discussions Project Management - Calendar Comment Tracking Public Wiki Roster Settings - | People Properties + Add Tab |                             |
|---------------------------------------|--------------------------------------------------------------------------------------------------|-----------------------------|-----------------------------|
| Upload 🔻 🗿 New 🔹                      |                                                                                                  |                             | 🌼 Workflow   Options        |
|                                       | Views: Detailed   Simple                                                                         |                             | 🔋 Delete 🥜 Bulk Actions 🕶   |
| 🕞 New Folder                          | 🗋 Items not in Folders                                                                           |                             |                             |
| Items not in Folders                  | Name                                                                                             | Status                      | Modified 🚽                  |
| All Items                             | 🍓 Meeting Minutes and Agendas (public) 🧿                                                         |                             |                             |
| 🔜 Meeting Minutes and Agend.<br>🔄 PAR | PAR STATES                                                                                       |                             |                             |
| Public Folder 2                       | 🍓 Public Folder 2                                                                                |                             |                             |
| 温 Public Folder 3                     | 🥁 Public Folder 3                                                                                |                             |                             |
| Standard Development (1)              | 😭 Standard Development 🔿                                                                         |                             |                             |
| st Comments ((                        | ) Version History (3) Audit Log                                                                  |                             |                             |
| Version                               | Comments %                                                                                       | change from previous        | Modif                       |
| Version 3                             | 64                                                                                               | 3% change                   | by Gregory Marchini, Omin a |
| (current)                             |                                                                                                  |                             |                             |
|                                       |                                                                                                  |                             |                             |

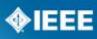

#### Communication (Discussions, Forums, Blogs)

#### Discussions online and via email, Select subscribers, Tag, Password protect, Search

|                                                                  |                                                                                                    |                                                                                                    |            |                      |                                                                                                    | Proted on Jan                                                                                                    |
|------------------------------------------------------------------|----------------------------------------------------------------------------------------------------|----------------------------------------------------------------------------------------------------|------------|----------------------|----------------------------------------------------------------------------------------------------|----------------------------------------------------------------------------------------------------|
| Hare is an e                                                     | example of some public spaces we are using right now. They are mainly for documents, by                                                                                                    | d they use willis for navigation.                                                                                                |            |                      |                                                                                                    |                                                                                                    |
| 002.015 x84                                                      |                                                                                                    |                                                                                                    |            |                      |                                                                                                    |                                                                                                    |
| Click on Any                                                     | y of the groups and click "documents" if you are not automatically linked there.                                                                                                    |                                                                                                    |            |                      |                                                                                                    |                                                                                                    |
|                                                                  |                                                                                                    |                                                                                                    |            |                      |                                                                                                    |                                                                                                    |
|                                                                  |                                                                                                    |                                                                                                    |            |                      |                                                                                                    |                                                                                                    |
|                                                                  |                                                                                                    |                                                                                                    |            |                      |                                                                                                    |                                                                                                    |
|                                                                  |                                                                                                    |                                                                                                    |            |                      |                                                                                                    |                                                                                                    |
|                                                                  |                                                                                                    |                                                                                                    |            |                      |                                                                                                    |                                                                                                    |
|                                                                  |                                                                                                    |                                                                                                    |            |                      |                                                                                                    |                                                                                                    |
|                                                                  |                                                                                                    |                                                                                                    |            |                      |                                                                                                    |                                                                                                    |
|                                                                  |                                                                                                    |                                                                                                    |            |                      |                                                                                                    | Aug. 27                                                                                                    |
| hares oreg, this p                                               | gives us a good idea of what you were woking with in the public portain.                                                                                                    |                                                                                                    |            |                      |                                                                                                    | Jan 27                                                                                                    |
|                                                                  |                                                                                                    |                                                                                                    |            |                      |                                                                                                    |                                                                                                    |
|                                                                  |                                                                                                    |                                                                                                    |            |                      |                                                                                                    |                                                                                                    |
| and the base of the second second                                |                                                                                                    |                                                                                                    |            |                      |                                                                                                    | 100.00                                                                                                    |
|                                                                  | a while since I have weeked in not Public Weekspacer on Lam experimenting with some 10                                                                                                    |                                                                                                    |            |                      |                                                                                                    | Jan 30                                                                                                    |
| I are the starts of                                              | reduct mould minimin the public environment you pant me a link to. You can see the red text                                                                                                    | links branch out to other wild pages, while the embedde                                                                          |            |                      | ad for these films.                                                                                                    | Jan 30                                                                                                    |
|                                                                  | field at would mimin the public assistantiant you part the a link to. You can see the red text<br>he entire feature of writing the workspace analiable through while workspaces for associate                                                                                                    |                                                                                                    |            |                      | ad for those files.                                                                                                    |                                                                                                    |
| t Lave the starts of<br>We do not make th                        | I what would mimin the public environment you sent me a link to. You can see the red test<br>he entire feature est within the medicy are available through while wedge and for an write<br>tak took three. Working Group 1 Forum                                                                                                    | tinks branch out to other wiki pages, while the ombedde<br>eacons, but for your needs I think using the wiki feature             | nd docum   | te perfect polution. | ad for those files.                                                                                                    |                                                                                                    |
| I have the starts of<br>We do not make th<br>Gree my link a qui  | field at would mimin the public assistantiant you part the a link to. You can see the red text<br>he entire feature of writing the workspace analiable through while workspaces for associate                                                                                                    | tinks branch out to other wiki pages, while the ombedde<br>eacons, but for your needs I think using the wiki feature             |            |                      | ad for those files.                                                                                                    | Dyna                                                                                                    |
| t Lave the starts of<br>We do not make th                        | I what would mimin the public excitonent pro part me a link to. You can see the red tert<br>he entire fasts with within the workey are mailable through while workey area for assuring<br>tak took their<br>Working Group 1 Forum                                                                                                    | tinks branch out to other wiki pages, while the ombedde<br>eacons, but for your needs I think using the wiki feature             | Posts      | te perfect polution. | Q Post New                                                                                                    | Option                                                                                                    |
| I have the starts of<br>We do not make th<br>Gree my link a qui  | Trach at would mimin the public environment you pant me a link to. You can see the red test<br>he entire feature et working the workey are a callable through while workey area for security<br>set took there<br>Working Group 1 Forum<br>Schenner Topic<br>Management Stuff >> +                                                                                           | tinke branch out to other wiki pages, while the embedde<br>earons, but for your needs I think using the wiki feature (<br>Views  | Posts      | Last Post            | O Put Nee<br>Ga Teat For                                                                                                    | Option<br>In Tageis<br>Uni Calegory                                                                                                    |
| I lave the starts of<br>the de not make th<br>One my link a qui  | I what would mimin the public excitonent pro part me a link to. You can see the red tert<br>he entire fasts with within the workey are mailable through while workey area for assuring<br>tak took their<br>Working Group 1 Forum                                                                                                    | tinks branch out to other wiki pages, while the ombedde<br>eacons, but for your needs I think using the wiki feature             | Posts      | te perfect polution. | O Put Ne<br>Ga Nee For<br>Hellest 1                                                                                                    | Option<br>n Tapis<br>um Category<br>Splitt                                                                                                    |
| I lave the starts of<br>the de not make th<br>One my link a qui  | Trach at would minimiz the public assistantianty you pant me a finit to. You can see the red test<br>he entire feature set within the weekey are available through while workey area for associate<br>tak heat the feature of the seekey are available through while workey area for associate<br>Working Group 1 Forum<br>Following Topic<br>Management Stuff - +<br>a test | tinke branch out to other wiki pages, while the embedde<br>earons, but for your needs I think using the wiki feature (<br>Views  | Pests 1 0  | Last Post            | O Put Ne<br>Ga Nee For<br>Hellest 1                                                                                                    | Option<br>n Tapis<br>um Category<br>Splitt                                                                                                    |
| l Nava the stady of<br>My do not make th<br>One my link a qui    | Track at would minimiz the public assistant and you pant the a finit to. You can see the red text<br>he entire feature termining the medicy are available theory with the medicy area for associate<br>tak head the feature of the termining of the terminic<br>Working Group 1 Forum<br>Scheanne Tonic<br>Management Stuff & +<br># tert<br>Tech Stuff & +                  | linke branch out to other wiki pages, while the embedde<br>reasons, but for provine dt i think using the wiki feature i<br>Views | Pests<br>1 | Last Post            | Post Ner     Post Ner           | Option<br>n Tapis<br>um Category<br>Splitt                                                                                                    |
| I lave the starts of<br>the de not make th<br>One my link a qui  | Trach at would minimiz the public assistantianty you pant me a finit to. You can see the red test<br>he entire feature set within the weekey are available through while workey area for associate<br>tak heat the feature of the seekey are available through while workey area for associate<br>Working Group 1 Forum<br>Following Topic<br>Management Stuff - +<br>a test | tinke branch out to other wiki pages, while the embedde<br>earons, but for your needs I think using the wiki feature (<br>Views  | Pests 1 0  | Last Post            | Part Ner<br>There Fun<br>Field of the<br>A field<br>Tage                                                                                                    | Option<br>n Tapis<br>um Category<br>Splitt                                                                                                    |
| I dava the starts of<br>As do not make th<br>O ve my link a qui  | Track at would minimiz the public assistant and you pant the a finit to. You can see the red text<br>he entire feature termining the medicy are available theory with the medicy area for associate<br>tak head the feature of the termining of the terminic<br>Working Group 1 Forum<br>Scheanne Tonic<br>Management Stuff & +<br># tert<br>Tech Stuff & +                  | linke branch out to other wiki pages, while the embedde<br>reasons, but for provine dt i think using the wiki feature i<br>Views | Pests<br>1 | Last Post            | Contract from the second second secon | Option<br>n Tapis<br>um Catagony<br>USEIII                                                                                                    |
| l Nava the stady of<br>My do not make th<br>One my link a qui    | Track at would minimiz the public assistant and you pant the a finit to. You can see the red text<br>he entire feature termining the medicy are available theory with the medicy area for associate<br>tak head the feature of the termining of the terminic<br>Working Group 1 Forum<br>Scheanne Tonic<br>Management Stuff & +<br># tert<br>Tech Stuff & +                  | linke branch out to other wiki pages, while the embedde<br>reasons, but for provine dt i think using the wiki feature i<br>Views | Pests<br>1 | Last Post            | Part Ner<br>The Function<br>Field of the<br>Field<br>Tage                                                                                                    | Option<br>n Tapis<br>um Category<br>Splitt                                                                                                    |
| I lave the starts of<br>the de not make th<br>One my link a qui  | Track at would minimiz the public assistant and you pant the a finit to. You can see the red text<br>he entire feature termining the medicy are available theory with the medicy area for associate<br>tak head the feature of the termining of the terminic<br>Working Group 1 Forum<br>Scheanne Tonic<br>Management Stuff & +<br># tert<br>Tech Stuff & +                  | linke branch out to other wiki pages, while the embedde<br>reasons, but for provine dt i think using the wiki feature i<br>Views | Pests<br>1 | Last Post            | Contract from the second second secon | Option<br>n Tapis<br>um Calegory                                                                                                    |
| I Nava the starts of<br>We do not make th<br>One my link a qui   | Track at would minimiz the public assistant and you pant the a finit to. You can see the red text<br>he entire feature termining the medicy are available theory with the medicy area for associate<br>tak head the feature of the termining of the terminic<br>Working Group 1 Forum<br>Scheanne Tonic<br>Management Stuff & +<br># tert<br>Tech Stuff & +                  | linke branch out to other wiki pages, while the embedde<br>reasons, but for provine dt i think using the wiki feature i<br>Views | Pests<br>1 | Last Post            | Prot New     Prot New           | Option<br>n Tapis<br>un Calegory<br>Color<br>te chideo costr the p                                                                                             |
| I Lave the plasty of<br>We do not make th<br>Once my link a qui  | Track at would minimiz the public assistant and you pant the a finit to. You can see the red text<br>he entire feature termining the medicy are available theory with the medicy area for associate<br>tak head the feature of the termining of the terminic<br>Working Group 1 Forum<br>Scheanne Tonic<br>Management Stuff & +<br># tert<br>Tech Stuff & +                  | linke branch out to other wiki pages, while the embedde<br>reasons, but for provine dt i think using the wiki feature i<br>Views | Pests<br>1 | Last Post            | Port New     Term     Term     Ter      | Option<br>In Topic<br>um Calegory<br>Optim<br>In chickets creat the p<br>is calegories to organ                                                                |
| I Nava the starts of<br>We do not make th<br>One my link a qui   | Track at would minimiz the public assistant and you pant the a finit to. You can see the red text<br>he entire feature termining the medicy are available theory with the medicy area for associate<br>tak head the feature of the termining of the terminic<br>Working Group 1 Forum<br>Scheanne Tonic<br>Management Stuff & +<br># tert<br>Tech Stuff & +                  | linke branch out to other wiki pages, while the embedde<br>reasons, but for provine dt i think using the wiki feature i<br>Views | Pests<br>1 | Last Post            | Post New     Town For     Town     Town          | Option<br>in Tarpid<br>um Calegory<br>COLONIA<br>is divideate construction p<br>is calegories for engant<br>is passi-<br>is name forum embries to<br>in passi- |
| I Lave the plasts of<br>We do not make th<br>Olive my link a qui | Track at would minimiz the public assistant and you pant the a finit to. You can see the red text<br>he entire feature termining the medicy are available theory with the medicy area for associate<br>tak head the feature of the termining of the terminic<br>Working Group 1 Forum<br>Scheanne Tonic<br>Management Stuff & +<br># tert<br>Tech Stuff & +                  | linke branch out to other wiki pages, while the embedde<br>reasons, but for provine dt i think using the wiki feature i<br>Views | Pests<br>1 | Last Post            | Pedi Nee     Neer For     Neer For           | Option<br>in Tapid<br>um Calegory<br>Octom<br>to chicketh creat the r<br>in chicketh creat the r<br>in particle<br>in particle<br>in mark forum embies to      |

#### Project Management

Create and assign (tasks, milestones, task lists), Gantt charts, Status reports, Set priorities, Dependencies, Dates, Tag, Search

| ask Lists                                |                         | Phase 1: Develop the Vision > Discovery 🦉 🔹  |                          |              |        |                  |                    |                  |                  |                 |  |
|------------------------------------------|-------------------------|----------------------------------------------|--------------------------|--------------|--------|------------------|--------------------|------------------|------------------|-----------------|--|
| Inbox (0)<br>Tasks by Assignee 👻         |                         | Create New Task   More options               |                          |              |        |                  |                    |                  |                  |                 |  |
|                                          |                         |                                              |                          |              |        |                  |                    |                  |                  |                 |  |
| Critical Imple                           | mentation (3)           | n Bush                                       |                          | Jul 6, 2012  |        | / 🖓 🕗 📾          |                    |                  |                  |                 |  |
| Vilestones                               | Colume AL B             | Draft WG Template requirements               |                          |              | Ala    | n Bush & 3 more  | Jun 28, 2012       | Jul 31, 2012     |                  | /00=            |  |
|                                          |                         | 🔲 🔿 Editable                                 | Terms of Service         |              | Alan B | n Bush & 1 more  | Jun 28, 2012       | Jul 31, 2012     |                  | 1000            |  |
| ▼ Phase 1:                               | Develop the Vi          | 🗇 🐵 iCal-CalDav                              |                          |              |        | Bush             |                    | Jul 31, 2012     |                  | /00=            |  |
| Discovery                                | (0)                     | Discovery Call     Gather Business Processes |                          |              |        |                  |                    |                  |                  | / 🖓 🧿 📾         |  |
| ciscology                                |                         |                                              |                          |              |        |                  |                    |                  |                  | / 🖸 🕢 📾         |  |
| ▼ Phase 2:                               | Design the Sol          |                                              |                          |              |        |                  |                    |                  |                  |                 |  |
| Oovernance                               | E-Tools:Co              | ntract Mar                                   | nagement S               | Solution Pro | ject G | antt Chart       |                    |                  |                  | O               |  |
| C. C. C. C. C. C. C. C. C. C. C. C. C. C | 🚱 🔺 Collapse all        | 🔻 Expand all                                 | ll 🛛 🥜 Turn Edit Mode On |              |        |                  |                    |                  | Zoom 🕕           |                 |  |
| Phase 3:                                 |                         |                                              |                          |              | _      | Mon 04 Jun 201 M | lon 11 Jun 201 Mon | 18 Jun 201 Mon 2 | 5 Jun 201 Mon 02 | Jul 201: Mon 09 |  |
|                                          | Items                   |                                              | Start Date               | Due Date     | Days   | MTWTFSSM         | TWTFSSMTW          | TFSSMTW          | TFSSMTWT         | FSSMTWT         |  |
| > Phase 4:                               | 🔀 Determine Be          | st Solution                                  | Jun 11, 2012             | Jun 22, 2012 | 12d    | <b>F</b>         |                    |                  | 1                | 1               |  |
|                                          | Timplement New Solution |                                              |                          |              | 61d    | 1                |                    |                  |                  |                 |  |

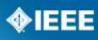

#### Calendar

Post events, View project tasks/milestones, Automatic reminders, consolidate across workspaces

|                            |                       |                |                          |     |                                                                                                    | k <b>ICAL</b> Subscribe whatst            |
|----------------------------|-----------------------|----------------|--------------------------|-----|----------------------------------------------------------------------------------------------------|-------------------------------------------|
| ow 🔽 Events 🔽              | Milestones 🔽 Tasks    |                |                          |     | 4 July, J                                                                                                    | luguet, September 201                     |
| • Overdue                  |                       |                |                          |     |                                                                                                    |                                           |
| uly 2012                   |                       |                |                          |     |                                                                                                    |                                           |
| Sun                        | Mon                   | Tue            | Wed                      | Thu | Fri                                                                                                    | Sat                                       |
|                            | 2                     | 3              | 4                        | 5   | 6 TODAY                                                                                                    | 7                                         |
| → Editable Terms of Se     | ervice                |                |                          |     |                                                                                                    | $\rightarrow$                             |
| → Draft WG Template r      |                       |                |                          |     |                                                                                                    | $\rightarrow$                             |
|                            | 10:00 AM IEEE   CD Im | iplemei        |                          |     |                                                                                                    |                                           |
|                            | 🛷 Terms of Service    |                |                          |     |                                                                                                    | $\rightarrow$                             |
|                            | 🛷 Privacy Policy      |                |                          |     |                                                                                                    | $\rightarrow$                             |
|                            |                       |                |                          |     | <ul> <li>Affiliation must be requir</li> <li>Document link - public fil</li> <li>3:30 PM IEEE Working Sess</li> </ul> | le                                        |
| }                          | 9                     | 10             | 11                       | 12  | 13                                                                                                    | 14                                        |
| ,<br>→ Editable Terms of S | -                     | 10             | 11                       | 12  | 10                                                                                                    |                                           |
| → Draft WG Template r      |                       |                |                          |     |                                                                                                    | $\rightarrow$                             |
| · Drait / · O Template /   | equiremente           |                |                          |     |                                                                                                    |                                           |
| → Terms of Service         |                       |                |                          |     |                                                                                                    | $\rightarrow$                             |
| → Privacy Policy           |                       |                |                          |     |                                                                                                    | $\rightarrow$ $\rightarrow$ $\rightarrow$ |
|                            | 🛷 Home page brandi    | ing for the SA |                          |     |                                                                                                    | $\rightarrow$                             |
|                            |                       |                | 🛹 Project Task Templates |     | 👷 Phase 2: Design the Sol                                                                                             | u                                         |
|                            |                       |                |                          |     | 20                                                                                                    | 21                                        |

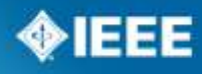

# People/<br/>PermissionsDetailed permission control for each user in a<br/>workspace

| Jump to: A B C D E F O H J K L M N O P Q R S T U V W X Y Z AII |                                  |          |                            |                              |                |             |           |            |          |                      |                 |                      |  |
|----------------------------------------------------------------|----------------------------------|----------|----------------------------|------------------------------|----------------|-------------|-----------|------------|----------|----------------------|-----------------|----------------------|--|
| Directory                                                      | Permissions                      |          |                            |                              |                |             |           |            | 🔂 R      | leset P <i>ass</i> w | ord 🚨           | Make Internal        |  |
|                                                                | Name                             | Туре     | Username                   | Email                        | ()<br>Observer | )<br>Active | 😧<br>Read | ()<br>Edit | )<br>Add | 😧<br>Delete          | 😡 List<br>Admin | Workspace<br>Admin 📦 |  |
|                                                                | Adrian Stephens                  | Internal | adrianstephens             | adrian.p.stephens@intel.com  |                | 0           | ✓         | ✓          | ✓        | ✓                    | ✓               | <ul><li>✓</li></ul>  |  |
| Р                                                              | AdrianX StephensX (Test Account) | Internal | adrian×stephens×           | adrians@chezstephens.org.uk  |                | 0           | <b>V</b>  | ✓          | V        | V                    |                 |                      |  |
| Р                                                              | D Hunter                         | Internal | 80211                      | hunter@timefactor.com        |                | 0           | <b>V</b>  | <b>v</b>   | V        | V                    |                 |                      |  |
| Р                                                              | dstanley @arubanetworks.com      | Internal | Pending 📦<br>Resend invite | dstanley@arubanetworks.com   |                | 0           | <b>V</b>  | <b>V</b>   | <b>V</b> | <b>V</b>             |                 |                      |  |
| Р                                                              | Jon Rosdahl                      | Internal | jrosdahl                   | jrosdahl@ieee.org            |                | 0           | ✓         | <b>v</b>   | <b>V</b> | <b>v</b>             |                 |                      |  |
| Р                                                              | Mark Hamilton                    | Internal | markhamilton               | mark.hamilton@polycom.com    |                | 0           | <b>V</b>  | V          | <b>V</b> | V                    |                 |                      |  |
| Р                                                              | montemurro.michael@gmail.com     | Internal | Pending 🕢<br>Resend invite | montemurro.michael@gmail.com |                | 0           | <b>V</b>  | V          | <b>V</b> | V                    |                 |                      |  |
| Р                                                              | pecclesi@cisco.com               | Internal | Pending 📦<br>Resend invite | pecclesi@cisco.com           |                | 0           | <b>V</b>  | <b>V</b>   | V        | <b>V</b>             |                 |                      |  |
|                                                                | Stephen McCann                   | Internal | smocann                    | mocann.stephen@gmail.com     |                | 0           | <b>V</b>  | <b>V</b>   | <b>V</b> | <b>V</b>             |                 |                      |  |
|                                                                |                                  |          |                            |                              |                |             |           |            |          | _                    |                 |                      |  |

Update Permissions

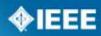

**IEEE STANDARDS ASSOCIATION** 

## How you can utilize Central Desktop...

#### Files and Discussions

- Share, lock for editing, version control
- Password protect
- Discussions around a document
- Possible uses:
  - Standard Draft development
  - P&P modifications or development
  - Group Communication
  - Ability to share documents with public

#### Project Management/Tasks

- Assign task to individuals, set time frame, priority, reminders
- Reports
- Templates for the SA processes
- Possible uses:
  - Keep track of key tasks and dates for PAR/RevCom submittal
  - Assign sections of draft to specific individuals
  - Assign meeting minutes and action items to individuals

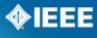

# Q&A

## If interested in using Central Desktop please contact:

- Malia Zaman
- M.Zaman@ieee.org
- 732-562-3838